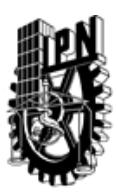

## INSTITUTO POLITÉCNICO NACIONAL SECRETARIA DE INVESTIGACIÓN Y POSGRADO

### DIRECCIÓN DE POSGRADO

*INSTRUCTIVO para el correcto llenado del formato SIP-30, Registro o Actualización de Unidades de Aprendizaje (UAP)*

El formato SIP-30 es un formulario PDF interactivo, el cual puede ser completado en forma electrónica con un lector de archivos PDF (Adobe Reader 9 o superior). Para facilitar la identificación de los campos del formulario, haga clic en el botón Resaltar campos existentes, en la barra de mensajes del documento. Si lo prefiere, puede imprimir el formato y completarlo a máquina de escribir o a mano.

El nombre de los campos y las áreas designadas para requisitar la información son autoexplicativos; sin embargo se tienen instrucciones específicas para campos de interés especial:

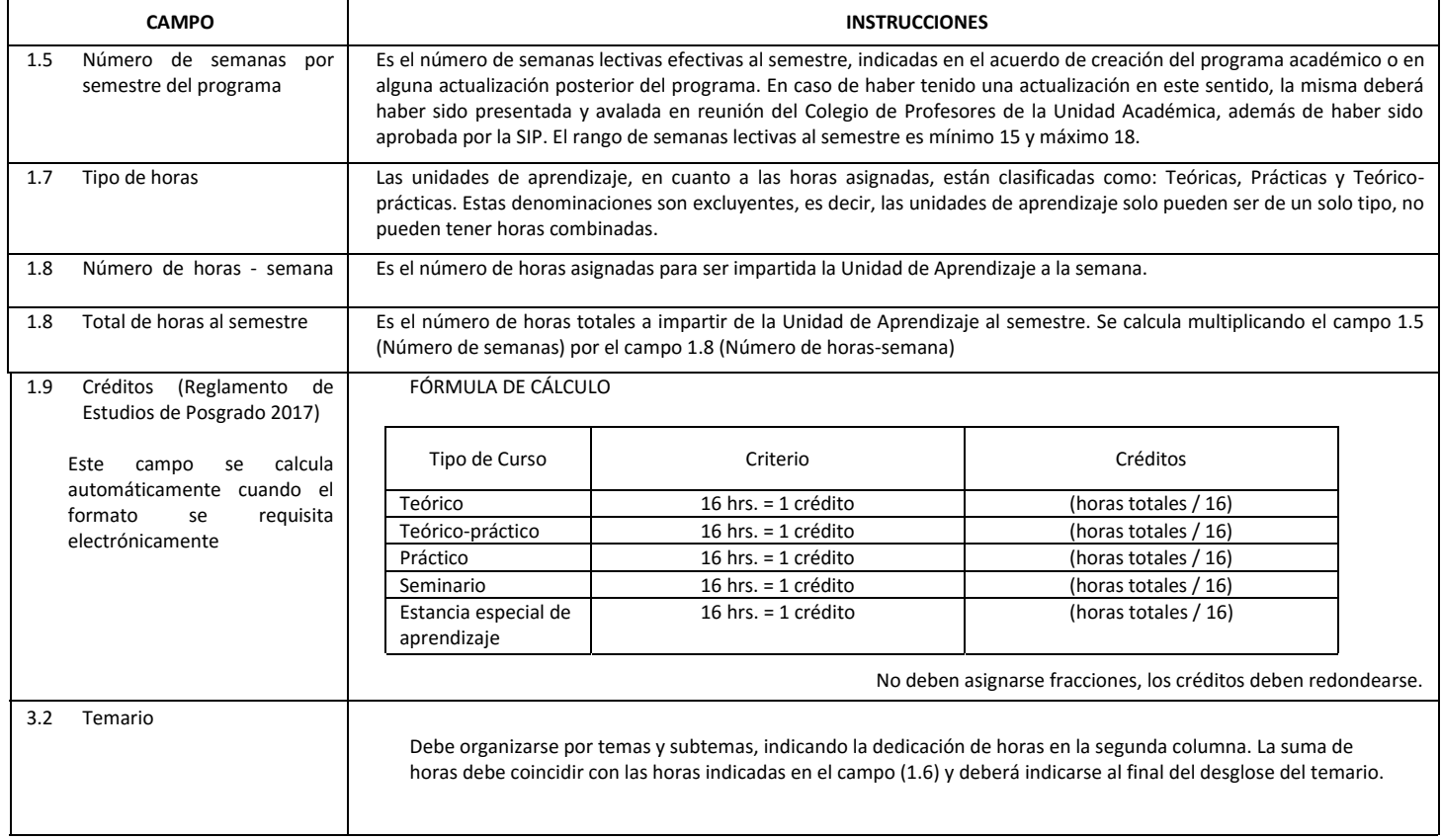

El formato SIP-30 deberá estar firmado por el Director o Jefe de la Sección de Estudios de Posgrado e Investigación de la Unidad Académica. La ausencia de dicha firma invalida la solicitud.

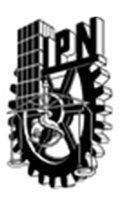

# INSTITUTO POLITÉCNICO NACIONAL

SECRETARIA DE INVESTIGACIÓN Y POSGRADO

## DIRECCIÓN DE POSGRADO

*FORMATO GUÍA PARA REGISTRO DE UNIDADES DE APRENDIZAJE (UAP) ‐ NUEVAS O ACTUALIZACIÓN ‐* 

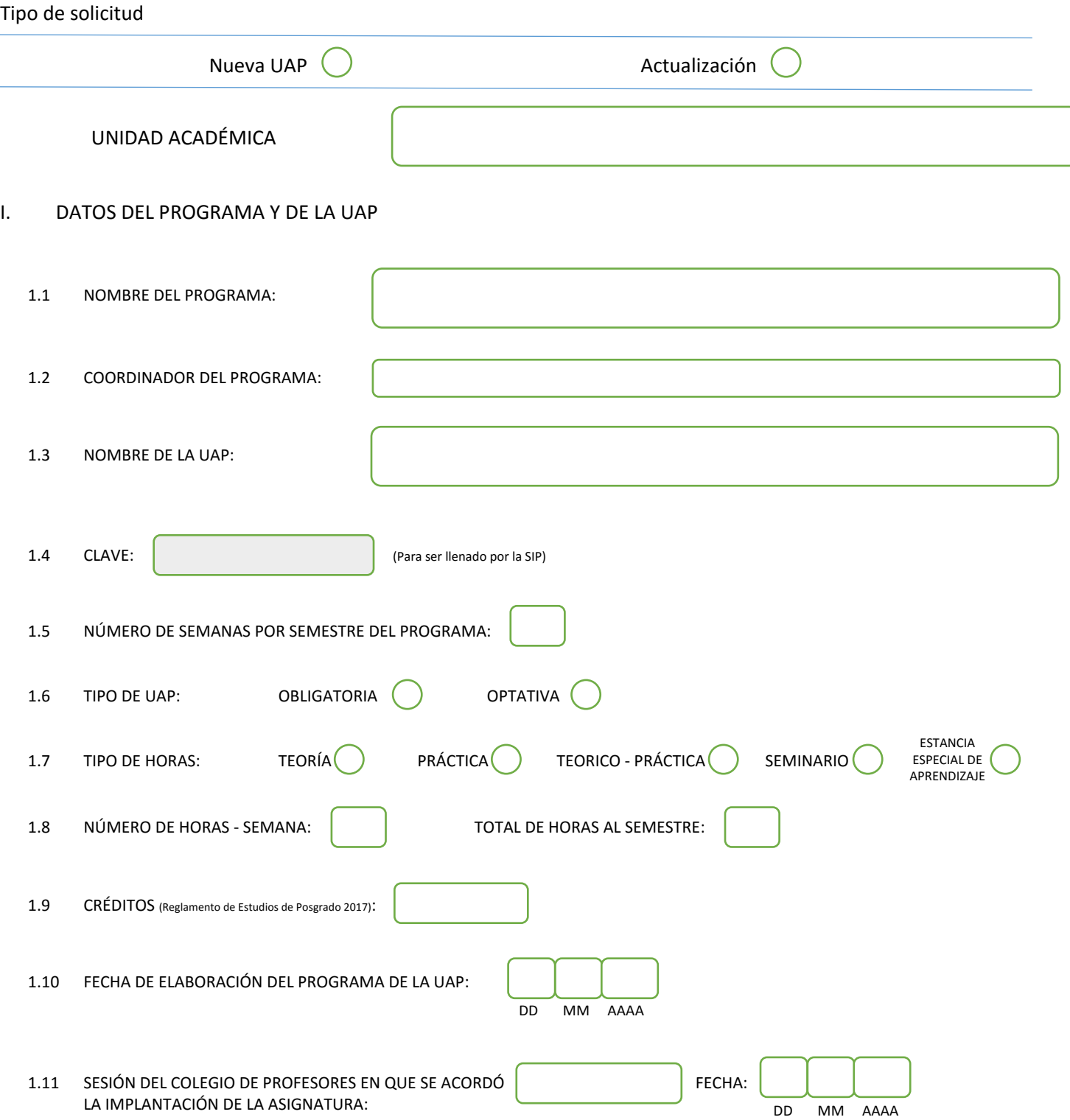

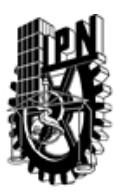

# INSTITUTO POLITÉCNICO NACIONAL

SECRETARIA DE INVESTIGACIÓN Y POSGRADO

#### SIP-30

### DIRECCIÓN DE POSGRADO

### II. DATOS DEL PERSONAL ACADÉMICO A CARGO DEL DISEÑO O ACTUALIZACIÓN DE LA UAP

#### 2.1 COORD. DEL DISEÑO O ACTUALIZACIÓN DE LA UAP:

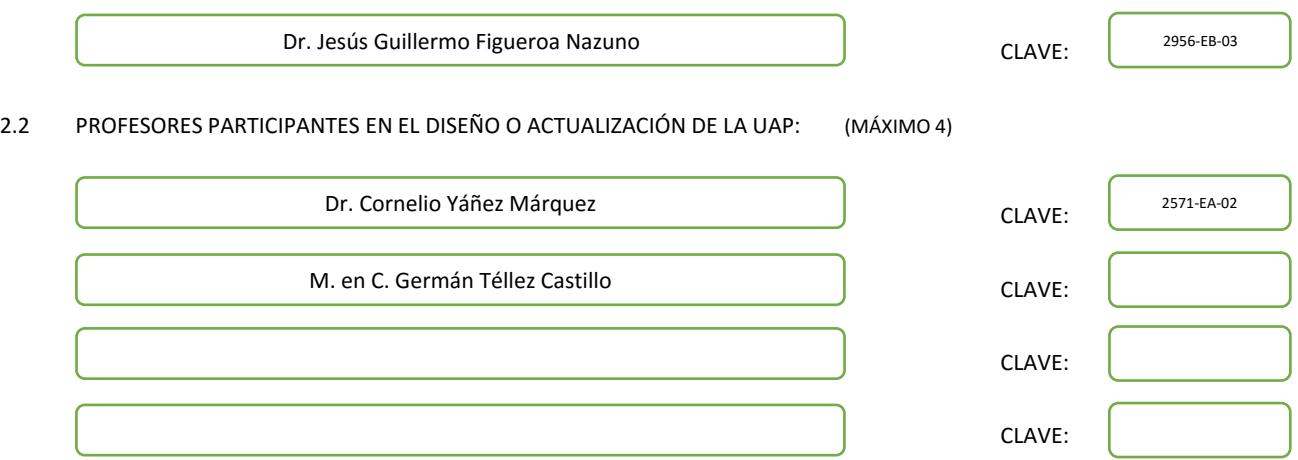

#### III. DESCRIPCIÓN DEL CONTENIDO DEL PROGRAMA DE LA UAP

#### 3.1 OBJETIVO GENERAL:

Proporcionar al estudiante herramientas matemáticas de uso común en las ciencias de la computación.

#### 3.2 COMPETENCIAS DEL PERFIL DE EGRESO A LAS QUE CONTRIBUYE:

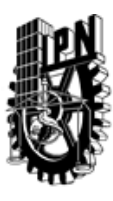

# INSTITUTO POLITÉCNICO NACIONAL SECRETARIA DE INVESTIGACIÓN Y POSGRADO

## DIRECCIÓN DE POSGRADO

#### 3.3 TEMARIO:

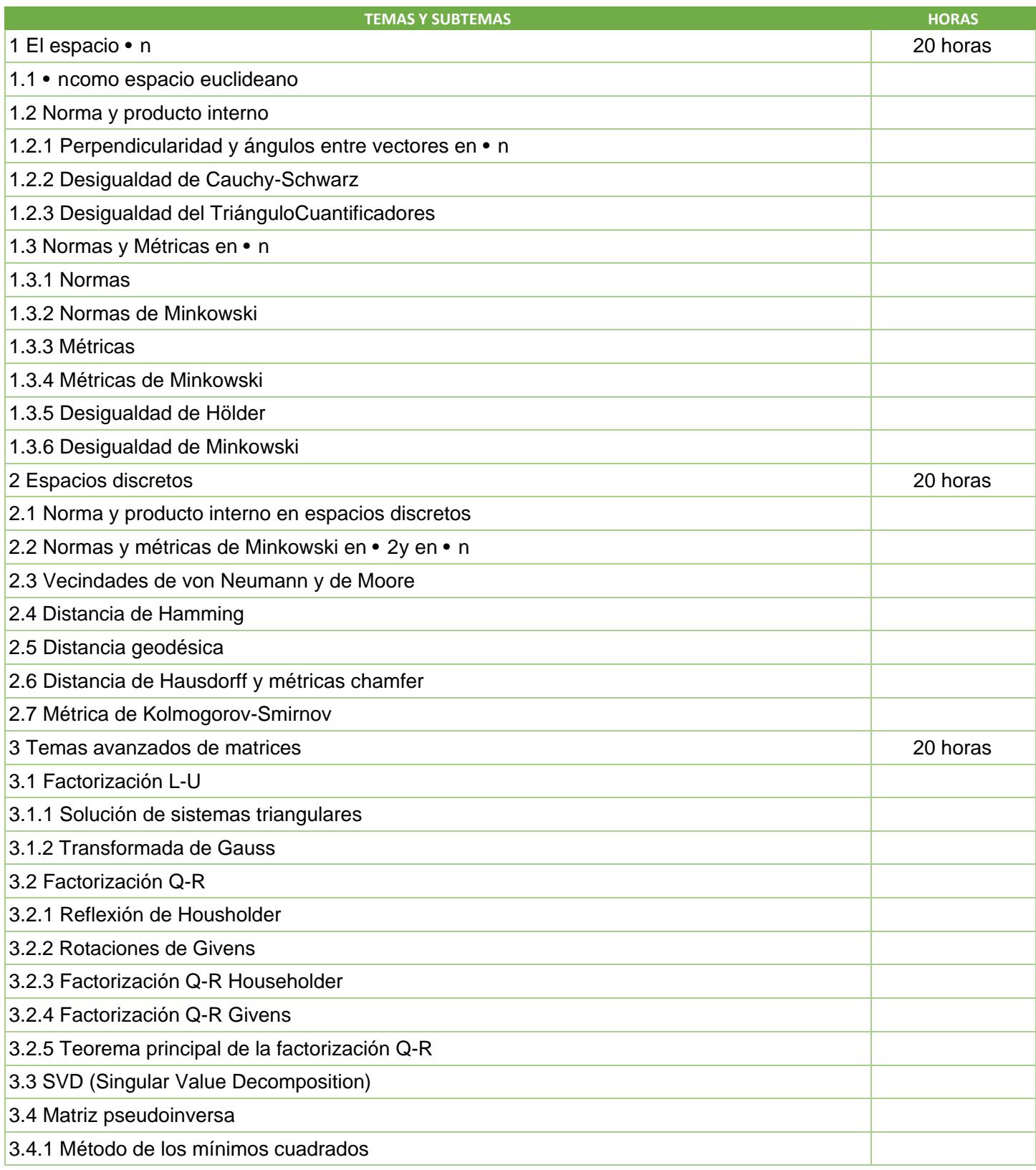

SIP-30

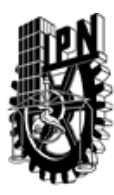

## INSTITUTO POLITÉCNICO NACIONAL SECRETARIA DE INVESTIGACIÓN Y POSGRADO

DIRECCIÓN DE POSGRADO

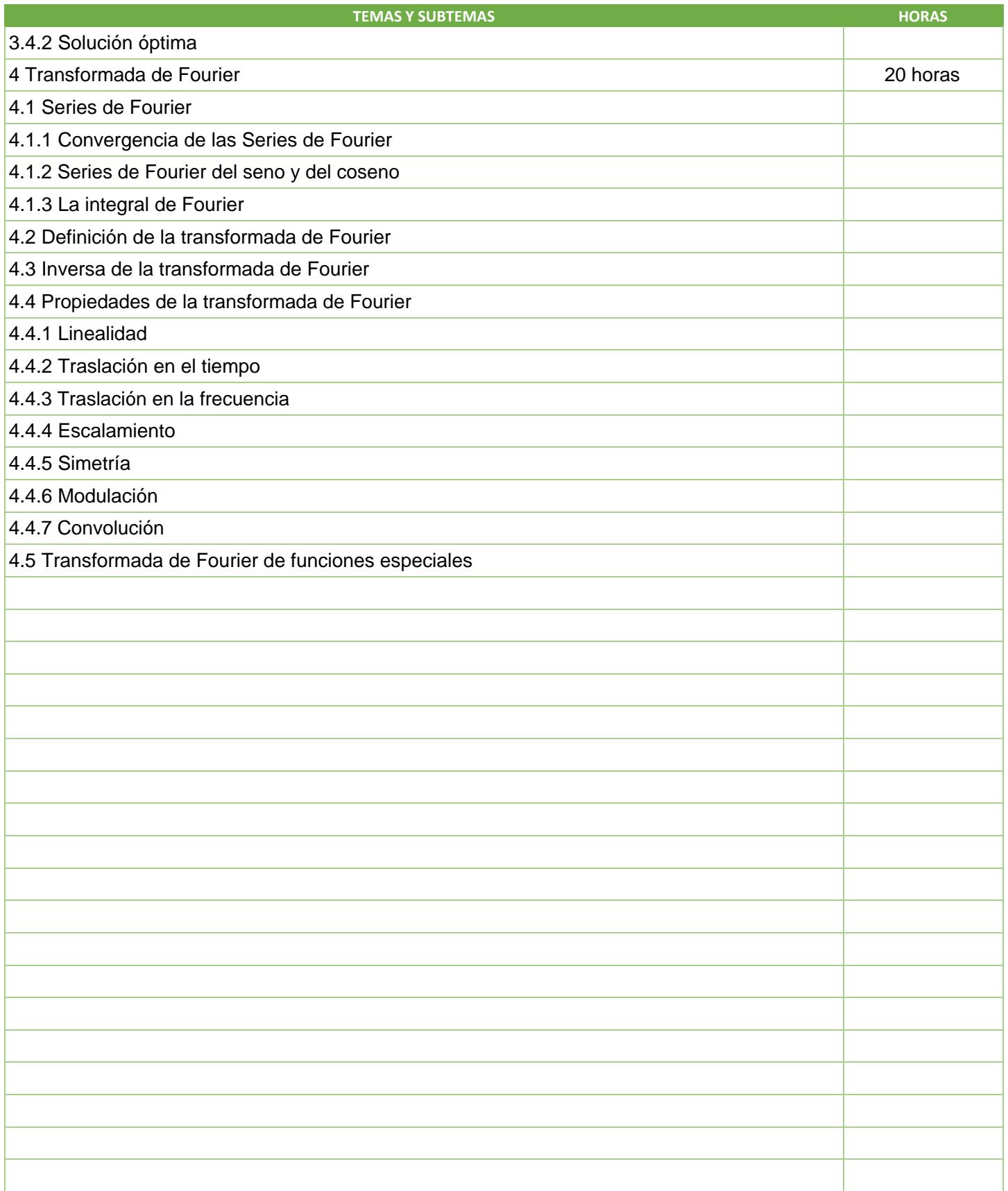

SIP-30

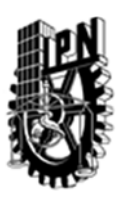

### DIRECCIÓN DE POSGRADO

#### 3.4 REFERENCIAS DOCUMENTALES:

LIBROS DE TEXTO

Villa Salvador, G.D. & Rocha Martínez, J.M. (1982). Cálculo Diferencial de Varias Variables Reales. ESFM-Instituto Politécnico Nacional, México.

- Sutherland, W.A. (1975). Introduction to Metric and Topological Spaces. Oxford Science Publications.
- Golub,G.H. & Van Loan,C.F. (1996). Matrix Computations, John Hopkins University Press, London.
- Bracewell, R. (1999). The Fourier Transform and Its Applications, 3rd ed. New York: McGraw-Hill.

BIBLIOGRAFÍA DE CONSULTA

- 1. Rudin, Walter. (1980). Principios de Análisis matemático. Mc Graw Hill. México.
- 2. Kaplansky, Irving. (1977). Set Theory and Metric Spaces, Chelsea Publishing Company, 2nd. Edition, New York.
- 3. P.Lankaster (1982). Theory of Matrices, Nauka, Moscow.
- 4. Strang, G. (1988). Linear Algebra and its Applications, Harcourt Brace Jovanovich College Publishers, Orlando, Florida.
- 5. Sneddon, I. N. (1995). Fourier Transforms. New York: Dover.
- 6. Sogge, C. D. (1993). Fourier Integrals in Classical Analysis. New York: Cambridge University Press.

#### 3.5 PROCEDIMIENTOS O INSTRUMENTOS DE EVALUACIÓN A UTILIZAR:

Tareas 40% 3 exámenes 60%